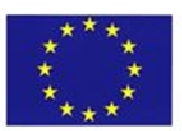

# Istituto Comprensivo Statale "Rosaria Scardigno - San Domenico Savio"

Distretto scolastico n.6 via N. Maggialetti snc 70056 Molfetta (Bari) **CM: BAIC85700G** CF: 93423370720 fax: 080/3975843 tel: 080/3344579 email: baic85700g@istruzione.it posta certificata: baic85700g@pec.istruzione.it

sito web: www.scardignosaviomolfetta.gov.it

I.C.SCARDIGNO-SAVIO-MOLFETTA Prot. 0000380 del 25/01/2018  $|01-01$  (Uscita)

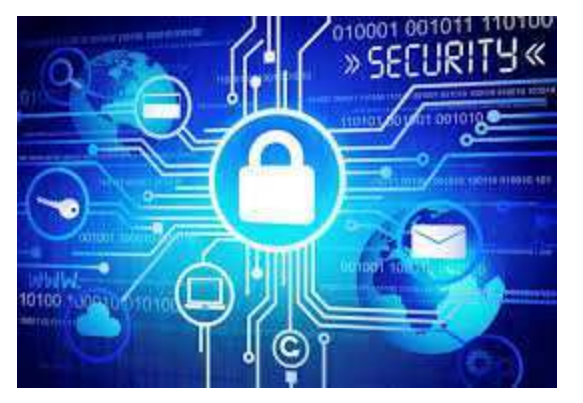

# REGOLAMENTO DI ACCESSO E DI UTILIZZO DEL LABORATORIO MULTIMEDIALE E DEI DISPOSITIVI DIGITALI

# Premessa

I Laboratori della Scuola sono patrimonio comune. La cura e il buon funzionamento degli stessi sono affidati al senso di responsabilità degli utenti. Pertanto, il rispetto e la tutela delle attrezzature sono condizioni indispensabili per l'utilizzo e l'efficienza dei laboratori stessi.

Atti di vandalismo o di sabotaggio verranno perseguiti nelle forme previste, compreso il risarcimento degli eventuali danni arrecati.

L'accesso al Laboratorio Multimediale è subordinato all'accettazione del presente Regolamento.

# DISPOSIZIONI GENERALI

Art. 1

L'accesso alle aule avviene previa prenotazione su apposito modulo affisso sulle porte del Laboratorio.

# Art<sub>2</sub>

L'accesso è riservato ai docenti e agli alunni dell' Istituto.

# Art. 3

Ogni studente potrà utilizzare i laboratori esclusivamente per svolgere lavori inerenti a progetti scolastici o ad attività didattica, in ogni caso mai da solo ma con un insegnante di riferimento.

# Art. 4

Gli utenti che a qualunque titolo utilizzano le aule dei Laboratori dovranno compilare i relativi registri inserendo i seguenti dati: classe, docente, attività, ora di inizio e fine della stessa, e se

utente singolo: nome, cognome, numero postazione usata, attività, ora di inizio e fine di questa. Il docente che necessita di supporto tecnico dovrà rivolgersi al Responsabile del Laboratorio, possibilmente con un congruo anticipo rispetto all'utilizzo dello stesso.

#### Art. 5

L'accesso e l'utilizzo del Laboratorio Multimediale è consentito per soli scopi didattici:

a. alle classi eventualmente inserite nel calendario delle prenotazioni del laboratorio multimediale e solo con la presenza del docente della classe;

b. ai docenti delle altre discipline, con gli alunni, in coincidenza di spazi orari liberi antimeridiani e/o pomeridiani;

c. ai singoli docenti quando la postazione ubicata in sala insegnanti è occupata o non funzionante.

# Art. 6

Il docente che intende usufruire del laboratorio ritira le chiavi ed il registro presso la postazione dei collaboratori scolastici e ivi li riconsegna al termine dell'attività.

# Art. 7

L'insegnante che da solo, con gruppi di alunni o con la classe usufruisce del Laboratorio si impegna a vigilare sulle attrezzature e, per comprovare l'effettivo utilizzo dell'aula, a registrare, obbligatoriamente, il proprio nome, il giorno, l'ora, la classe e l'attività svolta nell'apposito registro interno di Laboratorio.

# Art. 8

La prima volta che i docenti accedono al Laboratorio con la propria classe dovranno assegnare ad ogni allievo, o gruppo, una postazione che rimarrà la stessa per tutto l'anno scolastico e compilare l'apposito modulo di postazione, allo scopo di poter risalire al responsabile di eventuali inconvenienti o danneggiamenti.

#### Art. 9

L'accesso e l'utilizzo del Laboratorio è consentito anche in orario pomeridiano. Anche in questo caso l'insegnante che usufruisce dello spazio del Laboratorio si impegna a vigilare sulle attrezzature e, per comprovare l'effettivo utilizzo dell'aula, dovrà obbligatoriamente registrare il proprio nome, il giorno, l'ora, la classe e l'attività svolta nell'apposito registro interno di laboratorio.

#### Art. 10

Il Laboratorio non deve mai essere lasciato aperto e incustodito quando nessuno lo utilizza e le postazioni devono essere sempre lasciate spente.

Gli alunni non possono assolutamente accedere al Laboratorio, senza la presenza di un docente che li possa controllare.

# DISPOSIZIONI SUL COMPORTAMENTO DA TENERE IN LABORATORIO

### Art. 11

All' inizio e al termine delle attività, il docente accompagnatore dovrà accertare che tutto sia in ordine. Ove si riscontrassero malfunzionamenti o mancanze, il docente di classe dovrà riferirlo

prontamente, senza manipolare alcunché, al Responsabile e annotarlo sul Registro interno del laboratorio.

# Art. 12

Gli alunni che utilizzano il Laboratorio nell'ultima ora devono sistemare gli zaini in una zona dello stesso che non impedisca il regolare sfollamento e non arrechi danno agli impianti, altrimenti devono lasciarli nelle proprie classi. L'insegnante avrà cura di interrompere le attività per tempo, rientrare nella classe ed effettuare le operazioni di uscita.

### Art. 13

Non è possibile cambiare di posto le tastiere, i mouse, i monitor o qualunque altra attrezzatura o stampato senza autorizzazione del Responsabile di laboratorio.

#### Art. 14

Il personale e gli alunni dovranno avere cura di rispettare le procedure corrette di accensione, di utilizzo e di spegnimento delle macchine.

# Art. 15

È assolutamente vietato portare e/o consumare cibi e bevande nel laboratorio.

# Art. 16

Nell'aula è assolutamente vietato dondolarsi sulle sedie girevoli o, tanto meno, spostarsi con le stesse da una postazione all'altra.

#### Art. 17

Prima di uscire dal Laboratorio occorre accertarsi che le sedie siano al loro posto, che l'aula sia pulita, che tutte le apparecchiature elettriche siano spente e che la porta venga chiusa a chiave.

#### Art. 18

Chi procura un danno alle apparecchiature o alle suppellettili dovrà pagare tutte le spese di riparazione.

#### Art. 19

Qualora non si potesse individuare un singolo responsabile del danno, se ne assumerà il carico l'ultima classe presente in Laboratorio prima della segnalazione del guasto.

#### Art. 20

Per evitare confusione al termine delle ore, è opportuno che 5 minuti prima del suono della campanella gli alunni lascino il laboratorio. In tutti i casi, la classe che subentra attenderà disciplinatamente l'uscita dei compagni fuori dal laboratorio.

#### DISPOSIZIONI SU HARDWARE, SOFTWARE E MATERIALE DI FACILE CONSUMO

# Art. 21

È assolutamente vietata qualsiasi manomissione o cambiamento dell'hardware o del software delle macchine.

### Art. 22

Al fine di evitare disagi alle attività didattiche, gli alunni sono tenuti a non modificare l'aspetto del desktop né le impostazioni del sistema.

# Art. 23

Ogni insegnante avrà cura di preparare una propria cartella all'interno della cartella "documenti" nella quale salverà ogni lavoro prodotto dagli alunni. Il desktop va lasciato "pulito": tutti i documenti sparsi in esso verranno cancellati.

# Art. 24

Ogni insegnante controllerà se nei PC giacciono propri documenti sparsi o file inutilizzati e si preoccuperà di cancellarli (se la memoria è occupata eccessivamente i PC non funzioneranno bene).

# Art. 25

È severamente proibito agli alunni introdurre programmi di qualunque natura o fare uso di giochi software nel laboratorio.

# Art. 26

I docenti possono chiedere al Responsabile di installare nuovi software sui PC del laboratorio, previa autorizzazione del Dirigente. Sarà cura dell'insegnante verificare che il software installato rispetti le leggi sul copyright.

#### Art. 27

È responsabilità dei docenti che chiedono di effettuare copie di file e CD per uso didattico, assicurarsi che la copia non infranga le leggi sul copyright.

#### Art. 28

Le attrezzature hardware e gli altri materiali in dotazione al Laboratorio non possono essere destinati, neanche temporaneamente, ad altre attività esterne all'aula medesima.

# DISPOSIZIONI SULL'USO DI INTERNET

#### Art. 29

L'accesso a Internet è consentito, previa installazione di filtri e protezioni, solo agli insegnanti e alle classi da questi accompagnate e sotto la responsabilità del docente stesso.

#### Art. 30

L'uso che viene fatto di Internet deve essere esclusivamente di comprovata valenza didattica, anche nel caso degli accessi pomeridiani e deve essere, comunque, riportato sull'apposito Registro interno di laboratorio.

#### Art. 31

È vietato alterare le opzioni del software di navigazione, scaricare programmi da Internet per utilizzarli sui computer dell'aula.

#### Art. 32

È vietata la navigazione su siti internet potenzialmente pericolosi e/o illegali. L'uso di Internet e della posta elettronica va fatto sotto lo stretto controllo dei docenti, che non devono assolutamente lasciare soli gli alunni davanti al computer con cui effettuano il collegamento.

#### Art. 33

È severamente vietato scaricare da Internet software, giochi, suonerie, navigare o chattare sui social network.

#### Art. 34

Il Responsabile del Laboratorio che verifica un uso della connessione contrario alle disposizioni di legge o del Regolamento Interno, o comunque non coerente con i principi che regolano la Scuola, può disattivarla senza indugio; nel caso siano coinvolti studenti, egli ne darà comunicazione al Coordinatore del Consiglio di Classe di loro appartenenza ed alla Dirigenza dell'Istituto per l'adozione di eventuali provvedimenti disciplinari.

#### DISPOSIZIONI SU UTILIZZO DEI DISPOSITIVI DIGITALI PERSONALI A SCUOLA (BYOD - Bring Your Own Devices)

La tecnologia fornisce agli studenti opportunità innovative ed inedite per incrementare la loro cultura, in linea con quanto specificato nel PNSD, il nostro Istituto intende favorire tale processo garantendone la sicurezza attraverso una modalità di interazione che contribuisca al miglioramento dell'ambiente educativo e di apprendimento. Pertanto l'uso improprio dei dispositivi digitali mobili a scuola viene sanzionato in misura della gravità in base a quanto stabilito dal Regolamento di Istituto.

35. Dispositivi ammessi: qualsiasi computer portatile, tablet , cellulari (solo per docenti).

36. I dispositivi devono essere usati a scuola per soli scopi didattici e solo dopo previa autorizzazione esplicita dell'insegnante. Agli studenti non è permesso usarli per giochi durante le ore scolastiche.

37. E' vietato agli studenti usare dispositivi di registrazione audio, videocamere o fotocamere (o dispositivi che li prevedano) per registrare media o fare foto in classe, senza il permesso dell'insegnante e senza il consenso della persona che viene registrata.

38. Audio e video registrati a scuola a fini didattici possono essere pubblicati esclusivamente in canali di comunicazione intestati ufficialmente all'I.C. "R. Scardigno-San D. Savio" di Molfetta, da cui potranno essere condivisi.

39. Gli studenti sono responsabili personalmente dei propri dispositivi. La scuola non è responsabile della sicurezza dei dispositivi, di eventuali danni e di alcun dispositivo digitale personale lasciato a scuola o altrimenti smarrito.

40. Uso non consentito di Internet:

a. Usare Internet per scopi diversi da quelli didattici;

b. Scaricare musica, video e programmi da internet o qualsiasi file senza il consenso dell'insegnante.

41. Rispettare e proteggere la proprietà intellettuale altrui:

- Non è ammessa la copia o il plagio di qualsiasi materiale;
- Non è ammessa la violazione dei copyright.

#### 42. Diritto di ispezione

• La scuola si riserva il diritto di monitorare le attività online degli utenti e accedere, controllare, copiare, raccogliere o cancellare ogni comunicazione elettronica o file e rivelarli ad altri se ritenuto necessario.

• La scuola può ispezionare la memoria del dispositivo dello studente se ritiene che le regole scolastiche non siano state rispettate; questo comprende, ma non è limitato, a registrazioni audio e video, fotografie scattate nelle pertinenze scolastiche e che violino la privacy altrui o ogni altra questione legata a bullismo, ecc.

Art. 43

#### NORMA FINALE

L'utilizzo del Laboratorio e dei dispositivi digitali personali da parte di chiunque, comporta l'integrale applicazione del presente Regolamento. Per qualsiasi abuso saranno assunti i provvedimenti più idonei nei confronti dei responsabili.

Il presente Regolamento è stato approvato dal Consiglio di Istituto, con delibera n. 40, nella seduta del 23 gennaio 2018.

> IL DIRIGENTE SCOLASTICO Nicoletta PAPARELLA

Firma autografa sostituita a mezzo stampa ai sensi dell'ex art.3, comma 2, del D.Lgs n. 39/1993